$<<$  3ds max 6

 $<<$  3ds max 6

, tushu007.com

- 13 ISBN 9787502762605
- 10 ISBN 7502762604

出版时间:2005-4-1

页数:315

字数:460000

 $\cdot$ 

extended by PDF and the PDF

http://www.tushu007.com

## $,$  tushu007.com

## $<<$  3ds max 6

## 3ds max 6  $16$  3ds max 6 摄像机的设置、场景环境设置和场景渲染操作、使用Photoshop进行效果图后期处理所需的Photoshop  $\frac{a}{\sqrt{3}}$  , which is not defined by  $\frac{87}{\sqrt{3}}$  $\frac{1}{\sqrt{2}}$  $3d$ s max 6  $3$  $4$

, tushu007.com

 $<<$  3ds max 6

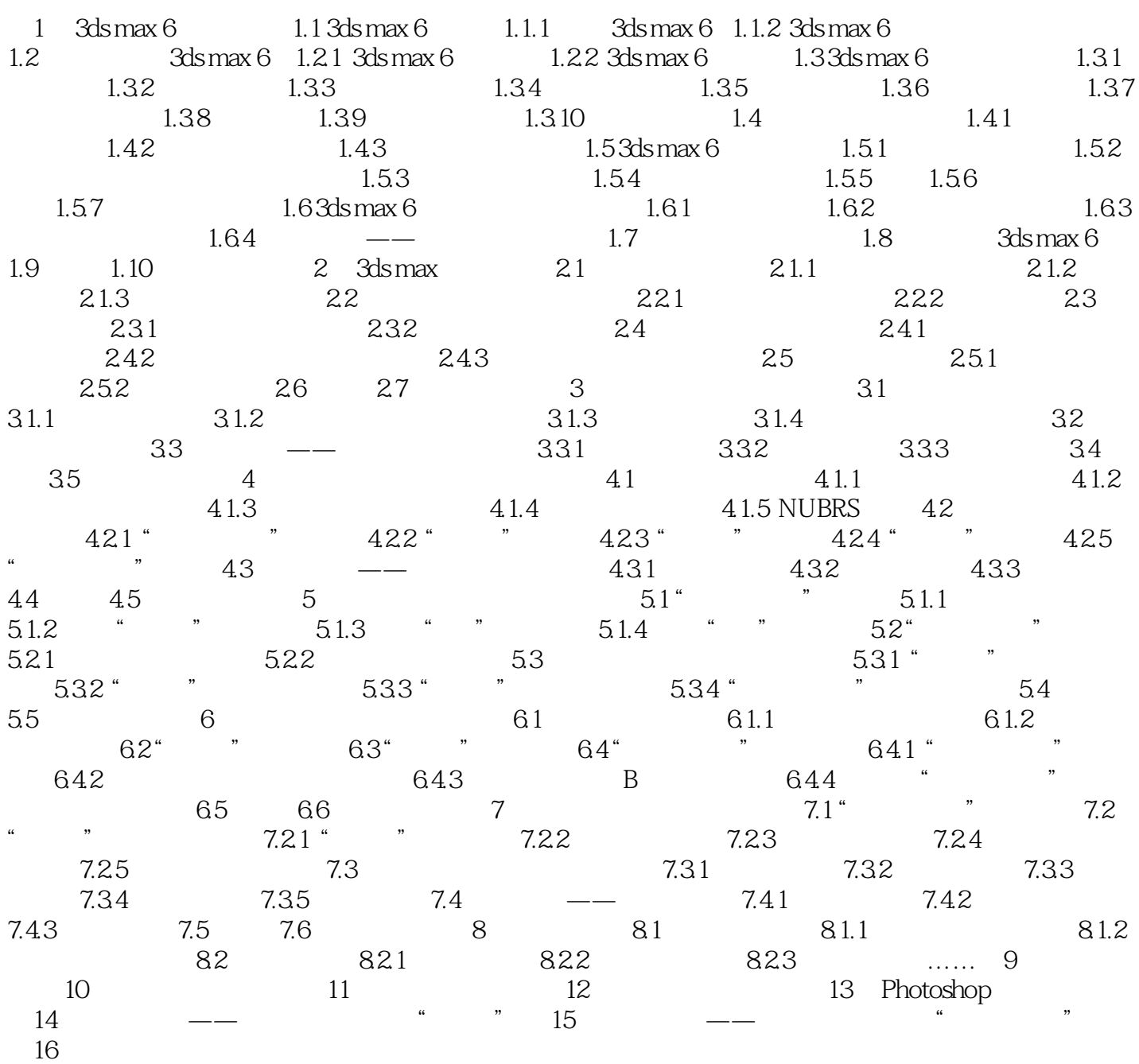

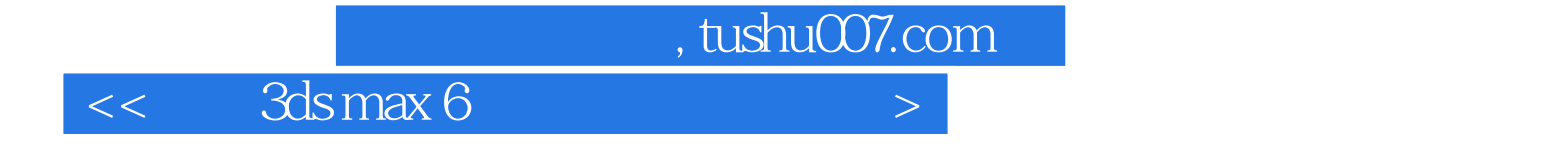

本站所提供下载的PDF图书仅提供预览和简介,请支持正版图书。

更多资源请访问:http://www.tushu007.com